# **TOOLS for UR28M V2.1.2 for Mac Release Notes**

TOOLS for UR28M V2.1.2 for Mac consists of the following programs.

- Yamaha Steinberg USB Driver V1.9.2
- Steinberg UR28M Applications V2.1.2
- Basic FX Suite V1.0.1

Steinberg UR28M Applications V2.1.2 consists of the following programs.

- Steinberg UR28M Extension V2.1.2
- Steinberg dspMixFx UR28M V2.1.2

# **Contents**

**[System Requirements for Software](#page-0-0) [Main Revisions and Enhancements](#page-1-0) [Legacy Updates](#page-1-1)**

# <span id="page-0-0"></span>**System Requirements for Software**

### **NOTE**

- Note that the system requirements may be slightly different from those described below depending on the particular operating system.

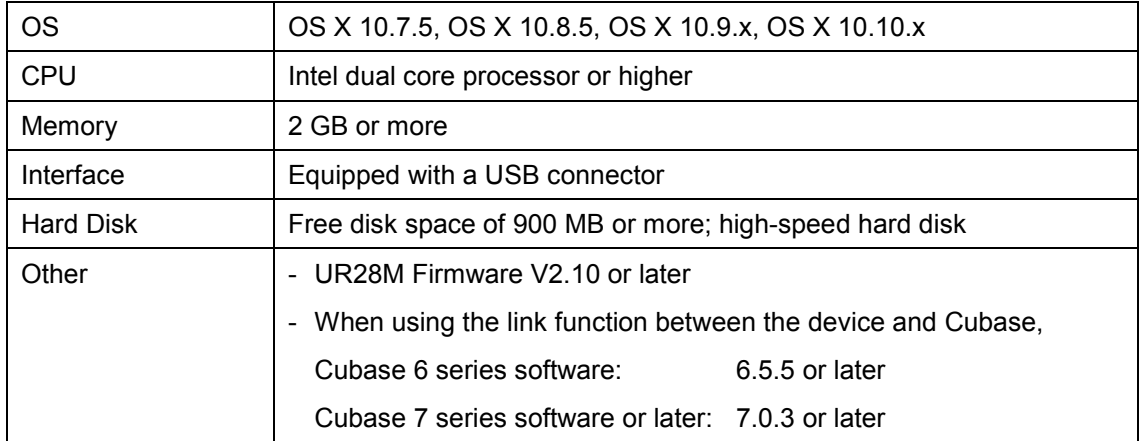

# <span id="page-1-0"></span>**Main Revisions and Enhancements**

### **V2.1.0 to V2.1.2**

- Changed the system requirements to the following. OS X 10.7.5, OS X 10.8.5, OS X 10.9.x, or OS X 10.10.x

The other main fixes and enhancements for each program are explained below.

#### **Yamaha Steinberg USB Driver**

V1.8.3 to V1.9.2

- Now supports Yamaha AUDIOGRAM/ MW/ MG/ IM Series (USB-equipped model).
- Now supports Yamaha A-S801.
- Improved audio input and output performance.
- Now supports Yamaha MOXF series firmware V1.10.
- Solved some minor problems.

#### **Steinberg UR28M Extension**

V2.1.0 to V2.1.2

- Solved some minor problems.

#### **Steinberg dspMixFx UR28M**

V2.1.0 to V2.1.2

- Solved some minor problems.

### **Basic FX Suite**

V1.0.0 to V1.0.1

- Solved some minor problems.

### <span id="page-1-1"></span>**Legacy Updates**

### **V2.0.1 to V2.1.0**

- Now supports UR28M Firmware V2.10.

The other main fixes and enhancements for each program are explained below.

#### **Steinberg UR28M Extension**

V2.0.0 to V2.1.0

- Added the project templates for Cubase.

### **V2.0.0 to V2.0.1**

The main fixes and enhancements for each program are explained below.

### **Yamaha Steinberg USB Driver**

V1.8.1 to V1.8.3

- Now supports OS X 10.9.

#### V1.8.0 to V1.8.1

- Now supports Yamaha MOXF6/8.
- Solved some minor problems.

### **V1.1.3 to V2.0.0**

- Added four Guitar Amp Classics effects to the DSP insert effect.
- Added the Loopback function.
- Restructured the VST Plug-ins as Basic FX Suite.
- Changed the system requirements to the following. OS X 10.7.x or 10.8.x

The main fixes and enhancements for each program are explained below.

### **Yamaha Steinberg USB Driver**

V1.7.3 to V1.8.0

- Now supports Yamaha CD-S3000

### V1.7.2 to V1.7.3

- Added the 176.4 kHz and 192 kHz settings to the sample rate selection for Steinberg UR824.

### **Steinberg UR28M Extension**

V1.1.3 to V2.0.0

- Added the project templates for Cubase 7.

### **Steinberg dspMixFx UR28M**

V1.1.3 to V2.0.0

# **V1.1.2 to V1.1.3**

The main fixes and enhancements for each program are explained below.

### **Yamaha Steinberg USB Driver**

V1.7.0 to V1.7.2

- Now supports Cubase 7.

V1.6.4 to V1.7.0

- Now supports Steinberg UR22.

**NOTE** 

Yamaha Steinberg USB Driver V1.7.0 is the version which is included in the TOOLS for UR22 CD-ROM (labeled "YE968B0") in the Steinberg UR22 package.

V1.6.3 to V1.6.4

- Now supports Yamaha MX49/61.

**Steinberg UR28M Extension**

V1.1.1 to V1.1.3

### **Steinberg dspMixFx UR28M**

V1.1.2 to V1.1.3

- Now supports Cubase 7.

### **V1.1.1 to V1.1.2**

- TOOLS for UR28M has been confirmed to work properly on OS X 10.8.
- The installer now supports Gatekeeper.
- An uninstaller function is included. For details about using it, refer to the included Installation Guide.

The other main fixes and enhancements for each program are explained below.

### **Yamaha Steinberg USB Driver**

V1.6.0 to V1.6.3

- Solved some minor problems.

#### **Steinberg dspMixFx UR28M**

V1.1.1 to V1.1.2

- Solved some minor problems.

### **V1.1.0 to V1.1.1**

The main fixes and enhancements for each program are explained below.

### **Steinberg UR28M Extension**

V1.1.0 to V1.1.1

- Now supports Cubase 6.5.

#### **Steinberg dspMixFx UR28M**

V1.1.0 to V1.1.1.

- Solved the problem in which the update program would not work properly without quitting the dspMixFx UR28M when updating the software version with "Check for Update" function on OS X 10.7.

### **V1.0.2 to V1.1.0**

- Added a new function with which the input signal level of LINE INPUT 3/4 could be selected between "+4dBu" and "-10dBV." The default initial setting is "+4dBu." To select the input signal level, use the "Setup Window" in the section "dspMixFx UR28M" or the "Settings Window" in the "Dedicated Windows for Cubase Series."

※UR28M Firmware V1.10 or later is required before using.

# **V1.0.1 to V1.0.2**

The main fixes and enhancements for each program are explained below.

### **Yamaha Steinberg USB Driver**

V1.5.2 to V1.6.0

- Now supports Yamaha 01V96i.

To remove the Yamaha Steinberg USB Driver, delete the following files from the boot disk as well as the files described in the "Uninstalling the Software" section of the Getting Started document.

/Library/Audio/MIDI Devices/Yamaha/Images/ USB\_1506.tiff USB\_1507.tiff USB\_5500.tiff

# **V1.0.0 to V1.0.1**

- Now supports OS X 10.7.

The other main fixes and enhancements for each program are explained below.

#### **Yamaha Steinberg USB Driver**

V1.5.1 to V1.5.2

- Improved audio input and output performance.
- Solved the problem in which the Enable Power Management setting might not be displayed properly when opening the control panel of the driver on Mac OS X 10.6.8 or later (Mac OS X 10.6.7 or later on Mac with Thunderbolt port).

#### V1.5.0 to V1.5.1

- Now supports Steinberg UR824.
- Solved some minor problems.

### **NOTE**

Yamaha Steinberg USB Driver V1.5.1 is the version which is included in the TOOLS for UR824 CD-ROM (labeled "YD307A0") in the Steinberg UR824 package.

#### **Steinberg UR28M Extension**

V1.0.0 to V1.0.1

- Solved the problem in which the upper part of the Mixer window would not be displayed when opening the Cubase project template file "Steinberg UR28M multi channel recording."
- Solved the problem in which the settings on some Cubase project template files would not be correct.
- Solved the problem in which the preset data of Sweet Spot Data might not be displayed properly on the Channel Strip of the DSP effect.
- Solved the problem in which the preset data of Sweet Spot Data might not be saved properly on the Channel Strip of the DSP effect, despite executing the save operation.
- Solved the problem in which the settings on dspMixFx UR28M might be initialized when

opening more than one Cubase project file sequentially.

- Solved the problem in which the parameter of "OUTPUT LEVEL" displayed on dspMixFx UR28M might change to "-∞" when opening a Cubase project file.
- Solved the problems which would occur when both the UR28M Extension and the MR Extension were being installed. If you use the Steinberg MR816 CSX/MR816 X, download and install the TOOLS for MR V1.7.2 or later from the Steinberg web site.
- Solved some other minor problems.

### **Steinberg dspMixFx UR28M**

V1.0.0 to V1.0.1

- Solved the problem in which the [OK] and [CANCEL] controls might not work when editing "STORE NAME" in the window for saving the scene.
- Solved the problem in which the list would not be opened after clicking the desktop of a computer while opening the list by clicking the "Channel Strip Insertion Location" or "REV-X Type" on the dspMixFx UR28M.
- Solved the problem in which the dspMixFx UR28M might not work because the lead-off data would not be sent/received properly after second launching of the dspMixFx UR28M on Mac OS X 10.6.8 or later (Mac OS X 10.6.7 or later on Mac with Thunderbolt port).
- Solved some other minor problems.

#### **VST Plug-Ins**

V1.0.0 to V1.0.1

- Solved some minor problems.

Company and product names that appear in this document are the trademarks or registered trademarks of their

respective companies.

(C) 2011-2015 Yamaha Corporation.

# **Versionshinweise für TOOLS for UR28M V2.1.2 für Mac**

TOOLS for UR28M V2.1.2 für Mac besteht aus den folgenden Programmen.

- Yamaha Steinberg USB Driver V1.9.2
- Steinberg UR28M Applications V2.1.2
- Basic FX Suite V1.0.1

Steinberg UR28M Applications V2.1.2 besteht aus den folgenden Programmen.

- Steinberg UR28M Extension V2.1.2
- Steinberg dspMixFx UR28M V2.1.2

### **Inhalt**

**[Systemanforderungen für Software](#page-7-0) [Wichtigste Änderungen und Verbesserungen](#page-8-0) [Frühere Updates](#page-8-1)**

# <span id="page-7-0"></span>**Systemanforderungen für Software**

### **HINWEIS**

- Beachten Sie, dass die tatsächlichen Systemanforderungen je nach Betriebsystem geringfügig von den nachfolgend angegebenen Anforderungen abweichen können.

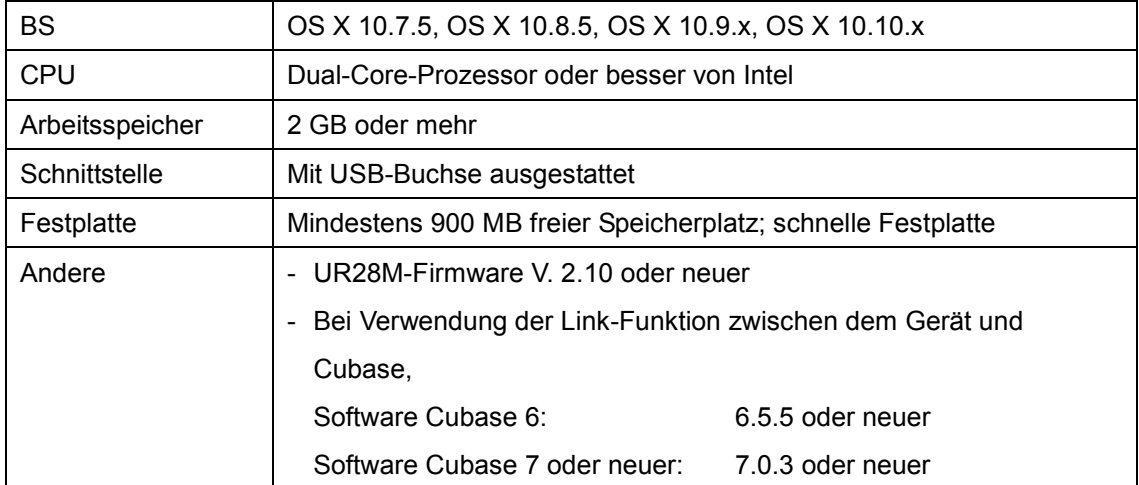

# <span id="page-8-0"></span>**Wichtigste Änderungen und Verbesserungen**

# **V2.1.0 auf V2.1.2**

- Die Systemanforderungen wurden auf die folgenden geändert. OS X 10.7.5, OSX 10.8.5, OS X 10.9.x, oder OS X 10.10.x

Die wichtigsten Fehlerbehebungen und Verbesserungen für die einzelnen Programme sind nachstehend beschrieben.

### **Yamaha Steinberg USB Driver**

V. 1.8.3 auf V. 1.9.2

- Unterstützt jetzt die Yamaha AUDIOGRAM/ MW/ MG/ IM-Serie (Modell mit USB-Anschluss).
- Unterstützt jetzt Yamaha A-S801.
- Verbesserte Leistungen für die Ein- und Ausgabe von Audio.
- Unterstützt jetzt die Firmware-Version 1.10 der Yamaha MOXF-Serie.
- Einige kleinere Probleme wurden behoben.

### **Steinberg UR28M Extension**

V2.1.0 auf V2.1.2

- Einige kleinere Probleme wurden behoben.

### **Steinberg dspMixFx UR28M**

V2.1.0 auf V2.1.2

- Einige kleinere Probleme wurden behoben.

### **Basic FX Suite**

V1.0.0 auf V1.0.1

- Einige kleinere Probleme wurden behoben.

# <span id="page-8-1"></span>**Frühere Updates**

### **V2.0.1 auf V2.1.0**

- Unterstützt jetzt UR28M-Firmware V2.10.

Weitere wichtige Fehlerbehebungen und Verbesserungen für jedes Programm sind folgend beschrieben.

### **Steinberg UR28M Extension**

V2.0.0 auf V2.1.0

- Es wurden Projektvorlagen für Cubase hinzugefügt.

### **V2.0.0 auf V2.0.1**

Die wichtigsten Fehlerbehebungen und Verbesserungen für die einzelnen Programme sind nachstehend beschrieben.

#### **Yamaha Steinberg USB Driver**

V. 1.8.1 auf V. 1.8.3

- Unterstützt jetzt OS X 10.9.
- V. 1.8.0 auf V. 1.8.1
- Unterstützt jetzt Yamaha MOXF6/8.
- Einige kleinere Probleme wurden behoben.

### **V1.1.3 auf V2.0.0**

- Es wurden vier "Guitar Amp Classics"-Effekte zum DSP-Insert-Effekt hinzugefügt.
- Es wurde die Loopback-Funktion hinzugefügt.
- Die VST-Plug-ins wurden als Basic FX Suite umstrukturiert.
- Die Systemanforderungen wurden auf die folgenden geändert. OS X 10.7.x oder 10.8.x

Die wichtigsten Fehlerbehebungen und Verbesserungen für die einzelnen Programme sind nachstehend beschrieben.

#### **Yamaha Steinberg USB Driver**

V. 1.7.3 auf V. 1.8.0

- Unterstützt jetzt Yamaha CD-S3000.

V. 1.7.2 auf V. 1.7.3

- Hinzugefügt wurden die Einstellungen 176,4 kHz und 192 kHz für die Auswahl der Sample-Rate für das Steinberg UR824.

### **Steinberg UR28M Extension**

V1.1.3 auf V2.0.0

- Es wurden Projektvorlagen für Cubase 7 hinzugefügt.

### **Steinberg dspMixFx UR28M**

V1.1.3 auf V2.0.0

### **V1.1.2 auf V1.1.3**

Die wichtigsten Fehlerbehebungen und Verbesserungen für die einzelnen Programme sind nachstehend beschrieben.

#### **Yamaha Steinberg USB Driver**

V. 1.7.0 auf V. 1.7.2

- Unterstützt jetzt Cubase 7.

V. 1.6.4 auf V. 1.7.0

- Unterstützt jetzt UR22.

**HINWEIS** 

Yamaha Steinberg USB Driver V1.7.0 ist die Version, die auf der CD-ROM TOOLS for UR22 (mit der Beschriftung "YE968B0") im Paket Steinberg UR22 enthalten ist.

V1.6.3 auf V1.6.4

- Unterstützt jetzt Yamaha MX49/61.

### **Steinberg UR28M Extension**

V1.1.1 auf V1.1.3

- Unterstützt jetzt Cubase 7.

### **Steinberg dspMixFx UR28M**

V1.1.2 auf V1.1.3

- Unterstützt jetzt Cubase 7.

# **V1.1.1 auf V1.1.2**

- Es wurde bestätigt, dass TOOLS for UR28M unter OS X 10.8 ordnungsgemäß funktioniert.

- Das Installationsprogramm unterstützt jetzt Gatekeeper.

- Das Programm beinhaltet eine Deinstallationsfunktion. Einzelheiten zu ihrer Verwendung finden Sie in dem mitgelieferten Installationshandbuch.

Weitere wichtige Fehlerbehebungen und Verbesserungen für jedes Programm sind folgend beschrieben.

### **Yamaha Steinberg USB Driver**

V1.6.0 auf V1.6.3

- Einige kleinere Probleme wurden behoben.

### **Steinberg dspMixFx UR28M**

V1.1.1 auf V1.1.2

- Einige kleinere Probleme wurden behoben.

### **V1.1.0 auf V1.1.1**

Die wichtigsten Fehlerbehebungen und Verbesserungen für die einzelnen Programme sind nachstehend beschrieben.

### **Steinberg UR28M Extension**

V1.1.0 auf V1.1.1

- Unterstützt jetzt Cubase 6.5.

### **Steinberg dspMixFx UR28M**

V1.1.0 auf V1.1.1

- Das Problem, dass das Aktualisierungsprogramm ohne Beenden von dspMixFx UR28M nicht richtig funktionierte, wenn die Softwareversion mit der Funktion "Check for Update" unter OS X 10.7 aktualisiert wurde, wurde behoben.

### **V1.0.2 auf V1.1.0**

- Es wurde eine neue Funktion hinzugefügt, mit der für den Eingangssignalpegel von LINE INPUT 3/4 zwischen "+4dBu" und "-10dBV" gewählt werden kann. Die Vorgabeeinstellung ist "+4dBu". Um den Eingangssignalpegel auszuwählen, verwenden Sie das "Setup-Fenster" im Abschnitt "dspMixFx UR28M" oder das "Settings-Fenster" im Abschnitt "Spezialfenster für die Cubase-Serie".

※Vor Verwendung muss V1.10 oder eine höhere Version der Firmware des UR28M installiert sein.

### **V1.0.1 auf V1.0.2**

Die wichtigsten Fehlerbehebungen und Verbesserungen für die einzelnen Programme sind nachstehend beschrieben.

### **Yamaha Steinberg USB Driver**

V1.5.2 auf V1.6.0

- Unterstützt jetzt 01V96i.

Um Yamaha Steinberg USB Driver zu entfernen, löschen Sie die folgenden Dateien vom Startvolume, sowie die Dateien, die im Abschnitt "Deinstallation der Software" des Getting Started (Erste Schritte) aufgeführt sind.

/Library/Audio/MIDI Devices/Yamaha/Images/

 USB\_1506.tiff USB\_1507.tiff USB\_5500.tiff

### **V1.0.0 auf V1.0.1**

- Unterstützt jetzt OS X 10.7.

Weitere wichtige Fehlerbehebungen und Verbesserungen für jedes Programm sind folgend beschrieben.

### **Yamaha Steinberg USB Driver**

V1.5.1 auf V1.5.2

- Die Leistungen von Audioeingabe und -ausgabe wurden verbessert.
- Es wurde das Problem behoben, bei dem die Einstellung bei "Energie sparen" nicht richtig angezeigt wurde, wenn Sie die Systemeinstellung des Treibers von Mac OS X 10.6.8 oder neuer öffneten (Mac OS X 10.6.7 oder neuer auf Macs mit Thunderbolt-Port).

V1.5.0 auf V1.5.1

- Unterstützt jetzt Steinberg UR824.
- Einige kleinere Probleme wurden behoben.

### HINWEIS

Yamaha Steinberg USB Driver V1.5.1 ist die Version, die auf der CD-ROM TOOLS for UR824 (beschriftet mit "YD307A0") im Paket Steinberg UR824 enthalten ist.

#### **Steinberg UR28M Extension**

V1.0.0 auf V1.0.1

- Es wurde das Problem behoben, durch welches der obere Teil des Mixer-Fensters nicht angezeigt wurde, wenn die Cubase-Projektvorlagedatei "Steinberg UR28M multi channel recording" geöffnet wurde.
- Es wurde das Problem behoben, durch welches die Einstellungen einiger Cubase-Projektvorlagedateien nicht richtig waren.
- Es wurde das Problem behoben, durch welches die voreingestellten Sweet-Spot-Daten im Kanalzug des DSP-Effekts nicht richtig angezeigt wurden.
- Es wurde das Problem behoben, durch welches die voreingestellten Sweet-Spot-Daten im Kanalzug des DSP-Effekts trotz Ausführung der Speicherfunktion u. U. nicht richtig gespeichert wurden.
- Es wurde das Problem behoben, durch welches die Einstellungen im dspMixFx UR28M initialisiert wurden, wenn mehr als eine Cubase-Projektdatei nacheinander geöffnet wurde.
- Es wurde das Problem behoben, durch welches der Parameter "OUTPUT LEVEL" im dspMixFx UR28M auf "-∞" geändert wurde, wenn eine Cubase-Projektdatei geöffnet wurde.
- Es wurden die Probleme behoben, die auftraten, wenn sowohl UR28M Extension als auch MR Extension installiert waren. Wenn Sie Steinberg MR816 CSX/MR816 X verwenden, laden und installieren Sie TOOLS for MR V1.7.2 oder neuer von der Steinberg-Website.
- Einige weitere kleinere Probleme wurden behoben.

### **Steinberg dspMixFx UR28M**

V1.0.0 auf V1.0.1

- Es wurde das Problem behoben, durch welches die Tasten [OK] und [CANCEL] evtl. nicht funktionierten, wenn im Fenster zum Speichern der Szene "STORE NAME" bearbeitet wurde.
- Es wurde das Problem behoben, durch welches die Liste nicht geöffnet wurde, wenn, um die Liste zu öffnen, der Eintrag "Channel Strip Insertion Location" oder "REV-X Type" im dspMixFx UR28M angeklickt und dann auf den Schreibtisch eines Computers geklickt wurde.
- Es wurde das Problem behoben, bei dem dspMixFx UR28M nicht funktionierte, da die Lead-Off-Daten nach dem zweiten Starten von dspMixFx UR28M nicht richtig gesendet wurden unter Mac OS X 10.6.8 oder neuer (Mac OS X 10.6.7 oder neuer auf Macs mit Thunderbolt-Port).
- Einige weitere kleinere Probleme wurden behoben.

### **VST Plug-Ins**

V1.0.0 auf V1.0.1

- Einige kleinere Probleme wurden behoben.

Die in diesem Dokument erwähnten Firmen- und Produktnamen sind Warenzeichen oder eingetragene Warenzeichen

der entsprechenden Firmen.

(C) 2011-2015 Yamaha Corporation.

# **Notes de mise à jour de TOOLS for UR28M V2.1.2 pour Mac**

TOOLS for UR28M V2.1.2 pour Mac comprend les programmes suivants :

- Yamaha Steinberg USB Driver V1.9.2
- Steinberg UR28M Applications V2.1.2
- Basic FX Suite V1.0.1

Steinberg UR28M Applications V2.1.2 comprend les programmes suivants :

- Steinberg UR28M Extension V2.1.2
- Steinberg dspMixFx UR28M V2.1.2

### **Contenu**

**[Configuration requise pour les logiciels](#page-15-0) [Principales révisions et améliorations](#page-16-0) [Mises à jour existantes](#page-16-1)**

# <span id="page-15-0"></span>**Configuration requise pour les logiciels**

### **NOTE**

- Veuillez noter que selon le système d'exploitation utilisé, la configuration système requise peut être légèrement différente de celle présentée ci-après.

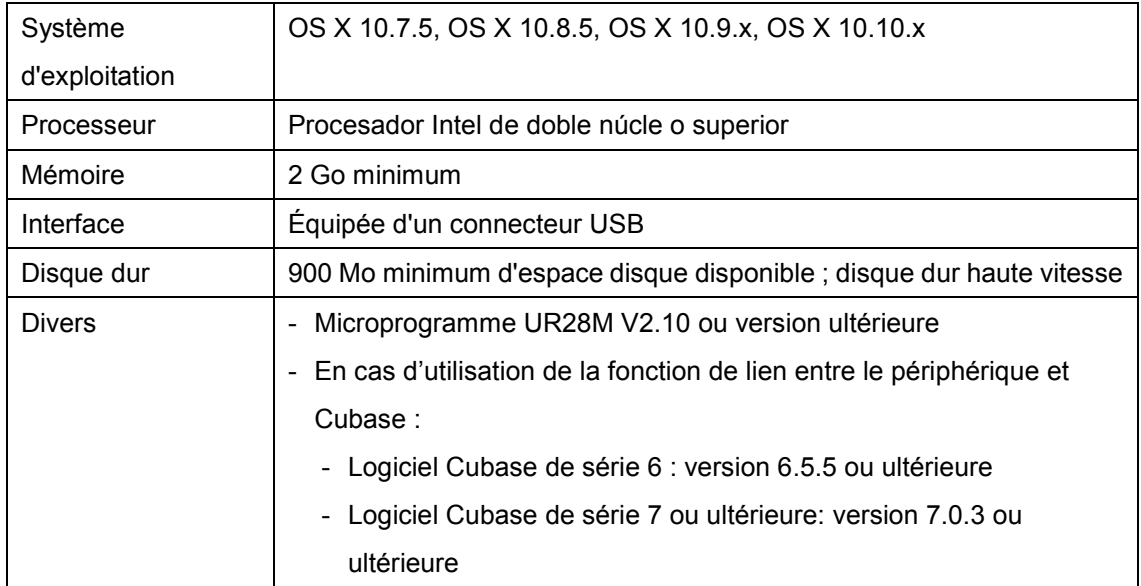

# <span id="page-16-0"></span>**Principales révisions et améliorations**

### **V2.1.0 à V2.1.2**

- La configuration système requise a été modifiée comme suit : OS X 10.7.5, OS X 10.8.5, OS X 10.9.x, ou OS X 10.10.x

Les principaux correctifs et autres améliorations concernant les différents programmes sont expliqués ci-dessous.

### **Yamaha Steinberg USB Driver**

V1.8.3 à V1.9.2

- Prend désormais en charge la série Yamaha AUDIOGRAM/ MW/ MG/ IM (modèles équipés d'une connexion USB).
- Prend désormais en charge Yamaha A-S801.
- Performance d'entrée et de sortie audio améliorées.
- Prend désormais en charge la série Yamaha MOXF avec le microprogramme V1.10.
- Résolution de différents problèmes mineurs.

### **Steinberg UR28M Extension**

V2.1.0 à V2.1.2

- Résolution de différents problèmes mineurs.

### **Steinberg dspMixFx UR28M**

V2.1.0 à V2.1.2

- Résolution de différents problèmes mineurs.

### **Basic FX Suite**

V1.0.0 à V1.0.1

- Résolution de différents problèmes mineurs.

# <span id="page-16-1"></span>**Mises à jour existantes**

### **V2.0.1 à V2.1.0**

- Prend désormais en charge Microprogramme UR28M V2.10.

Les autres principaux correctifs et améliorations concernant les différents programmes sont expliqués ci-dessous.

#### **Steinberg UR28M Extension**

V2.0.0 à V2.1.0

- Ajout des modèles de projet pour Cubase.

### **V2.0.0 à V2.0.1**

Les principaux correctifs et autres améliorations concernant les différents programmes sont expliqués ci-dessous.

#### **Yamaha Steinberg USB Driver**

V1.8.1 à V1.8.3

- Prend désormais en charge OS X 10.9.

### V1.8.0 à V1.8.1

- Le lecteur Yamaha MOXF6/8 est désormais pris en charge.
- Résolution de différents problèmes mineurs.

### **V1.1.3 à V2.0.0**

- Ajout de quatre effets Guitar Amp Classics à l'effet d'insertion DSP.
- Ajout de la fonction Loopback.
- Restructuration des plug-ins VST au titre de Basic FX Suite.
- La configuration système requise a été modifiée comme suit : OS X 10.7.x ou 10.8.x

Les principaux correctifs et autres améliorations concernant les différents programmes sont expliqués ci-dessous.

#### **Yamaha Steinberg USB Driver**

V1.7.3 à V1.8.0

- Le lecteur Yamaha CD-S3000 est désormais pris en charge.

V1.7.2 à V1.7.3

- Ajout des réglages 176,4 kHz et 192 kHz à la sélection des valeurs de taux d'échantillonnage pour Steinberg UR824.

#### **Steinberg UR28M Extension**

V1.1.3 à V2.0.0

- Ajout des modèles de projet pour Cubase 7.

## **Steinberg dspMixFx UR28M**

V1.1.3 à V2.0.0

### **V1.1.2 à V1.1.3**

Les principaux correctifs et autres améliorations concernant les différents programmes sont expliqués ci-dessous.

### **Yamaha Steinberg USB Driver**

V1.7.0 à V1.7.2

- Prend désormais en charge Cubase 7.

V1.6.4 à V1.7.0

- Prend désormais en charge UR22.

**NOTE** 

Yamaha Steinberg USB Driver V1.7.0 est la version qui est inclus dans le CD-ROM TOOLS for UR22 (étiqueté « YE968B0 ») dans le paquet UR22 Steinberg.

V1.6.3 à V1.6.4

- Prend désormais en charge Yamaha MX49/61.

**Steinberg UR28M Extension**

V<sub>1</sub>.11 à V<sub>1</sub>.13

### **Steinberg dspMixFx UR28M**

V1.1.2 à V1.1.3

- Prend désormais en charge Cubase 7.

### **V1.1.1 à V1.1.2**

- Le fonctionnement correct de TOOLS for UR28M sous OS X 10.8 a été confirmé.
- Le programme d'installation prend désormais en charge Gatekeeper.

- Une fonction de désinstallation est incluse. Pour plus de détails sur l'utilisation de cette fonction, reportez-vous au manuel d'installation fourni.

Les autres principaux correctifs et améliorations concernant les différents programmes sont expliqués ci-dessous.

### **Yamaha Steinberg USB Driver**

V1.6.0 à V1.6.3

- Résolution de plusieurs problèmes mineurs.

#### **Steinberg dspMixFx UR28M**

V1.1.1 à V1.1.2

- Résolution de plusieurs problèmes mineurs.

### **V1.1.0 à V1.1.1**

Les principaux correctifs et autres améliorations concernant les différents programmes sont expliqués ci-dessous.

#### **Steinberg UR28M Extension**

V<sub>1</sub>.10 à V<sub>1</sub>.11

- Prend désormais en charge Cubase 6.5.

### **Steinberg dspMixFx UR28M**

V1.1.0 à V1.1.1

- Résolution du problème posé par le dysfonctionnement du programme de mise à jour, qui reste toutefois ouvert dans dspMixFx UR28M, lors de la mise à jour de la version du logiciel à l'aide de la fonction « Check for Update » sous OS X 10.7.

### **V1.0.2 à V1.1.0**

- Ajout d'une nouvelle fonction permettant de spécifier le niveau du signal d'entrée de la prise LINE INPUT 3/4 sur « +4dBu » ou « -10dBu ». Le réglage initial par défaut est « +4dBu ». Pour sélectionner le niveau du signal d'entrée, utilisez la « Fenêtre Setup » à la section « dspMixFx UR28M » ou la « Fenêtre Settings » dans la section « Fenêtres dédiées à la série Cubase sous Windows ».

※La version V1.10 ou ultérieure du microprogramme de l'interface UR28M doit être installée préalablement à l'utilisation de cette dernière.

# **V1.0.1 à V1.0.2**

Les principaux correctifs et autres améliorations concernant les différents programmes sont expliqués ci-dessous.

### **Yamaha Steinberg USB Driver**

V1.5.2 à V1.6.0

- Prend désormais en charge Yamaha 01V96i.

Pour désinstaller Yamaha Steinberg USB Driver, supprimez les fichiers suivants stockés sur la disquette de démarrage ainsi que les fichiers répertoriés dans la section « Désinstallation des logiciels » du manuel Prise en Main.

/Bibliothèque/Audio/MIDI Devices/Yamaha/Images/

(/Library/Audio/MIDI Devices/Yamaha/Images/)

 USB\_1506.tiff USB\_1507.tiff USB\_5500.tiff

# **V1.0.0 à V1.0.1**

- Prend désormais en charge OS X 10.7.

Les autres principaux correctifs et améliorations concernant les différents programmes sont expliqués ci-dessous.

### **Yamaha Steinberg USB Driver**

V<sub>1.5</sub>1 à V<sub>1.52</sub>

- Performance d'entrée et de sortie audio améliorées.
- Résolution du problème posé par l'affichage incorrect du réglage Enable Power Management lors de l'ouverture du Tableau de bord du pilote sous Mac OS X 10.6.8 ou supérieur (Mac OS X 10.6.7 ou supérieur sur un MAC équipé d'un port Thunderbolt).

V1.5.0 à V1.5.1

- Prend désormais en charge Steinberg UR824.
- Résolution de plusieurs problèmes mineurs.

### **NOTE**

Yamaha Steinberg USB Driver V1.5.1 est la version incluse dans le CD-ROM TOOLS for UR824 (appelé « YD307A0 ») fourni dans l'emballage de Steinberg UR824.

#### **Steinberg UR28M Extension**

V1.0.0 à V1.0.1

- Résolution du problème posé par le défaut d'affichage de la partie supérieure de la fenêtre Mixer (Mixeur) lors de l'ouverture du fichier de modèle de projet Cubase « Steinberg UR28M multi channel recording ».
- Résolution du problème posé par les réglages incorrects de certains fichiers de modèle de projet Cubase.
- Résolution du problème posé par l'affichage incorrect des données présélectionnées de Sweet Spot Data dans la bande Channel Strip de l'effet DSP.
- Résolution du problème posé par l'enregistrement incorrect des données présélectionnées de Sweet Spot Data sur la bande Channel Strip de l'effet DSP, même si l'opération a été correctement exécutée.
- Résolution du problème posé par la réinitialisation possible des réglages de dspMixFx UR28M lors de l'ouverture consécutive de plusieurs fichiers de projet Cubase.
- Résolution du problème posé par la modification possible du réglage du paramètre « OUTPUT LEVEL » (Niveau de sortie) qui s'affiche dans dspMixFx UR28M sous la valeur « -∞ » lors de l'ouverture d'un fichier de projet Cubase.
- Résolution des problèmes susceptibles de se produire lors de l'installation des deux composants UR28M Extension et MR Extension à la fois. Si vous souhaitez utiliser Steinberg MR816 CSX/MR816 X, téléchargez la version V1.7.2 ou ultérieure de TOOLS for MR à partir du site Web de Steinberg et installez-la sur votre ordinateur.
- Résolution d'autres problèmes mineurs.

### **Steinberg dspMixFx UR28M**

V1.0.0 à V1.0.1

- Résolution du problème posé par le dysfonctionnement des commandes [OK] et [CANCEL] (Annuler) lors d'une modification de « STORE NAME » (Nom de stockage) dans la fenêtre d'enregistrement de la scène.
- Résolution du problème posé par l'échec de l'ouverture de la liste lorsque vous cliquez sur le bureau de l'ordinateur tout en ouvrant la liste en cliquant sur « Channel Strip Insertion Location » ou «REV-X Type» dans ldspMixFx UR28M.
- Résolution du problème posé par le dysfonctionnement possible de dspMixFx UR28M en raison d'une mauvaise transmission/réception des données de départ après un deuxième lancement de dspMixFx UR28M sous Mac OS X 10.6.8 ou version supérieure (Mac OS X 10.6.7 ou version supérieure sur un MAC équipé d'un port Thunderbolt).

- Résolution d'autres problèmes mineurs.

# **VST Plug-Ins**

V1.0.0 à V1.0.1

- Résolution de plusieurs problèmes mineurs.

Les noms de sociétés et de produits cités dans ce document sont des marques commerciales ou déposées appartenant

à leurs détenteurs respectifs.

(C) 2011-2015 Yamaha Corporation.

# **Notas sobre la versión de TOOLS for UR28M V2.1.2 para Mac**

TOOLS for UR28M V2.1.2 para Mac consta de los siguientes programas:

- Yamaha Steinberg USB Driver V1.9.2
- Steinberg UR28M Applications V2.1.2
- Basic FX Suite V1.0.1

Steinberg UR28M Applications V2.1.2 consta de los siguientes programas:

- Steinberg UR28M Extension V2.1.2
- Steinberg dspMixFx UR28M V2.1.2

# **Contenido**

**[Requisitos del sistema para el software](#page-23-0) [Principales modificaciones y mejoras](#page-24-0) [Actualizaciones anteriores](#page-24-1)**

# <span id="page-23-0"></span>**Requisitos del sistema para el software**

### **NOTA**

- Tenga en cuenta que los requisitos del sistema pueden variar ligeramente de los que se describen a continuación, en función del sistema operativo que utilice.

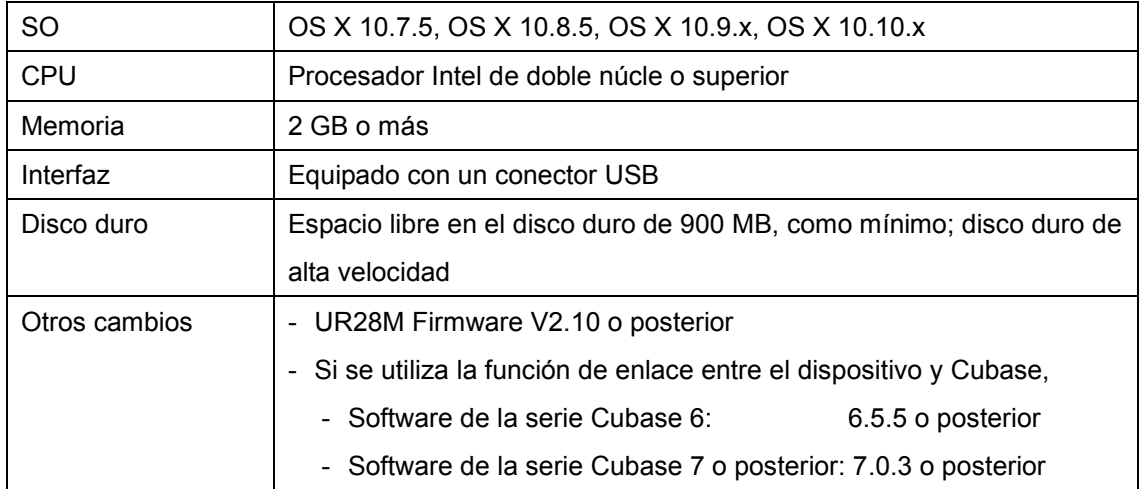

# <span id="page-24-0"></span>**Principales modificaciones y mejoras**

### **V2.1.0 a V2.1.2**

- Cambiados los requisitos del sistema como sigue. OS X 10.7.5, OS X 10.8.5, OS X 10.9.x, o OS X 10.10.x

A continuación se explican el resto de soluciones y mejoras para cada programa.

#### **Yamaha Steinberg USB Driver**

V<sub>1</sub>83a V<sub>192</sub>

- Ahora es compatible con la serie Yamaha AUDIOGRAM/ MW/ MG/ IM (modelo equipado con USB).
- Ahora es compatible con Yamaha A-S801.
- Mejorado el rendimiento de la entrada y salida de audio.
- Ahora es compatible con la serie Yamaha MOXF firmware V1.10.
- Se han solucionado problemas menores.

### **Steinberg UR28M Extension**

V2.1.0 a V2.1.2

- Se han solucionado problemas menores.

### **Steinberg dspMixFx UR28M**

V2.1.0 a V2.1.2

- Se han solucionado problemas menores.

### **Basic FX Suite**

V1.0.0 a V1.0.1

- Se han solucionado problemas menores.

## <span id="page-24-1"></span>**Actualizaciones anteriores**

### **V2.0.1 a V2.1.0**

- Ahora es compatible con UR28M Firmware V2.10.

A continuación se explican el resto de soluciones y mejoras para cada programa.

#### **Steinberg UR28M Extension**

V2.0.0 a V2.1.0

- Se han añadido plantillas de proyecto para Cubase.

### **V2.0.0 a V2.0.1**

A continuación se explican las soluciones y mejoras principales para cada programa.

### **Yamaha Steinberg USB Driver**

V1.8.1 a V1.8.3

- Ahora es compatible con OS X 10.9.

#### V1.8.0 a V1.8.1

- Ahora es compatible con Yamaha MOXF6/8.
- Se han solucionado problemas menores.

### **V1.1.3 a V2.0.0**

- Se han añadido cuatro efectos Guitar Amp Classics al efecto de inserción DSP.
- Se ha añadido la función Loopback.
- Se han reestructurado los plug-ins VST como Basic FX Suite.
- Cambiados los requisitos del sistema como sigue.

OS X 10.7.x o 10.8.x

A continuación se explican las soluciones y mejoras principales para cada programa.

### **Yamaha Steinberg USB Driver**

V1.7.3 a V1.8.0

- Ahora es compatible con Yamaha CD-S3000.

#### V1.7.2 a V1.7.3

- Añadidos los ajustes de 176,4 kHz y 192 kHz a las opciones de frecuencia de muestreo para Steinberg UR824.

#### **Steinberg UR28M Extension**

V1.1.3 a V2.0.0

- Se han añadido plantillas de proyecto para Cubase 7.

### **Steinberg dspMixFx UR28M**

V1.1.3 a V2.0.0

# **V1.1.2 a V1.1.3**

A continuación se explican las soluciones y mejoras principales para cada programa.

### **Yamaha Steinberg USB Driver**

V1.7.0 a V1.7.2

- Ahora es compatible con Cubase 7.

V1.6.4 a V1.7.0

- Ahora es compatible con UR22.

NOTA

Yamaha Steinberg USB Driver V1.7.0 es la versión que se incluye en TOOLS for UR22 CD-ROM (con la etiqueta "YE968B0") del paquete Steinberg UR22.

V1.6.3 a V1.6.4

- Ahora es compatible con Yamaha MX49/61.

**Steinberg UR28M Extension**

V1.1.1 a V1.1.3

### **Steinberg dspMixFx UR28M**

V1.1.2 a V1.1.3

- Ahora es compatible con Cubase 7.

### **V1.1.1 a V1.1.2**

- Se ha comprobado que el TOOLS for UR28M funciona correctamente con OS X 10.8.
- El instalador ahora es compatible con Gatekeeper.
- Se incluye una función de desinstalador. Para obtener información sobre su uso, consulte la guía de instalación que se incluye.

A continuación se explican el resto de soluciones y mejoras para cada programa.

### **Yamaha Steinberg USB Driver**

V1.6.0 a V1.6.3

- Se han solucionado problemas menores.

#### **Steinberg dspMixFx UR28M**

V1.1.1 a V1.1.2

- Se han solucionado problemas menores.

### **V1.1.0 a V1.1.1**

A continuación se explican las soluciones y mejoras principales para cada programa.

#### **Steinberg UR28M Extension**

V1.1.0 a V1.1.1

- Ahora es compatible con Cubase 6.5.

#### **Steinberg dspMixFx UR28M**

V1.10 a V1.1.1

- Resuelto el problema por el cual el programa de actualización no funcionaba correctamente sin salir de dspMixFx UR28M al actualizar la versión de software con la función "Check for Update" en OS X 10.7.

### **V1.0.2 a V1.1.0**

- Se ha añadido una nueva función por la que se podría seleccionar el nivel de la señal de entrada de LINE INPUT 3/4 entre "+4dBu" y "-10dBV." El ajuste inicial predeterminado inicial es "+4dBu". Para seleccionar el nivel de la señal de entrada, utilice "Ventana Setup" de la sección "dspMixFx UR28M" o "Ventana Settings" de "Ventanas dedicadas para la serie Cubase."

※Antes de utilizarla, se necesita el firmware de UR28M V1.10 o posterior.

# **V1.0.1 a V1.0.2**

A continuación se explican las soluciones y mejoras principales para cada programa.

#### **Yamaha Steinberg USB Driver**

V1.5.2 a V1.6.0

- Ahora es compatible con Yamaha 01V96i.

Para eliminar el controlador Yamaha Steinberg USB Driver, elimine los archivos siguientes del disco de arranque, así como los archivos descritos en la sección "Desinstalación del software" del document de conceptos básicos.

/Libreria/Audio/MIDI Devices/Yamaha/Images/ (/Library/Audio/MIDI Devices/Yamaha/Images/) USB\_1506.tiff USB\_1507.tiff USB\_5500.tiff

# **V1.0.0 a V1.0.1**

- Ahora es compatible con OS X 10.7.

A continuación se explican el resto de soluciones y mejoras para cada programa.

### **Yamaha Steinberg USB Driver**

V1.5.1 a V1.5.2

- Mejorado el rendimiento de la entrada y salida de audio.
- Resuelto el problema por el cual el ajuste Enable Power Management (activar gestión de alimentación) podría no aparecer correctamente al abrir el panel de control del controlador en Mac OS X 10.6.8 o posterior (Mac OS X 10.6.7 o posterior en Mac con puerto Thunderbolt).

### V1.5.0 a V1.5.1

- Ahora es compatible con Steinberg UR824.
- Se han solucionado problemas menores.

### **NOTA**

Yamaha Steinberg USB Driver V1.5.1 es la versión que se incluye en TOOLS for UR824 CD-ROM (con la etiqueta "YD307A0") del paquete Steinberg UR824.

### **Steinberg UR28M Extension**

V1.0.0 a V1.0.1

- Resuelto el problema por cual la parte superior de la ventana Mixer no aparecería al abrir el archivo de la plantilla del proyecto de Cubase "Steinberg UR28M multi channel recording" (grabación de varios canales Steinberg UR28M).
- Resuelto el problema por el cual los ajustes de algunos archivos de plantilla del proyecto de Cubase no serían correctos.
- Resuelto el problema por el cual los datos preestablecidos de Sweet Spot Data podrían no aparecer correctamente en Channel Strip del efecto DSP.
- Resuelto el problema por el cual los datos preestablecidos de Sweet Spot Data podrían no guardarse correctamente en Channel Strip del efecto DSP, a pesar de que se realice la operación de guardar.
- Resuelto el problema por el cual podría inicializarse la configuración de dspMixFx UR28M si se abre más de un archivo de proyecto Cubase secuencialmente.
- Resuelto el problema por el cual el parámetro de "OUTPUT LEVEL" que aparece en dspMixFx UR28M podría cambiar a "-∞" al abrir un archivo de proyecto Cubase.
- Se han resuelto los problemas que se podrían producir durante la instalación de UR28M Extension y MR Extension. Si utiliza Steinberg MR816 CSX/MR816 X, descargue e instale TOOLS for MR V1.7.2 o posterior del sitio web de Steinberg.
- Se han solucionado otros problemas menores.

### **Steinberg dspMixFx UR28M**

V1.0.0 a V1.0.1

- Resuelto el problema por el cual los controles [OK] y [CANCEL] podrían no funcionar al editar "STORE NAME" en la ventana para guardar la escena.
- Resuelto el problema por el que no se abriría la lista después de hacer clic en el escritorio del ordenador al abrir la lista haciendo clic en "Channel Strip Insertion Location" o "REV-X Type" del dspMixFx UR28M.
- Resuelto el problema por el cual dspMixFx UR28M podría no funcionar porque los datos iniciados no se enviarían o recibirían correctamente después del segundo lanzamiento de dspMixFx UR28M en Mac OS X 10.6.8 o posterior (Mac OS X 10.6.7 o posterior en Mac con puerto Thunderbolt).
- Se han solucionado otros problemas menores.

### **VST Plug-Ins**

V1.0.0 a V1.0.1

- Se han solucionado problemas menores.

comerciales registradas de sus respectivas compañías.

(C) 2011-2015 Yamaha Corporation.

Los nombres de compañías y de productos que aparecen en este documento son marcas comerciales o marcas

# **Notas de versão do TOOLS for UR28M V2.1.2 para Mac**

TOOLS for UR28M V2.1.2 para Mac consiste nos programas a seguir.

- Yamaha Steinberg USB Driver V1.9.2
- Steinberg UR28M Applications V2.1.2
- Basic FX Suite V1.0.1

Steinberg UR28M Applications V2.1.2 consiste nos programas a seguir.

- Steinberg UR28M Extension V2.1.2
- Steinberg dspMixFx UR28M V2.1.2

### **Sumário**

**[Requisitos do sistema para software](#page-30-0) [Revisões e melhorias principais](#page-31-0) [Atualizações herdadas](#page-31-1)**

## <span id="page-30-0"></span>**Requisitos do sistema para software**

### OBSERVAÇÃO

- Os requisitos do sistema podem ser um pouco diferentes dos descritos abaixo, dependendo do sistema operacional em especial.

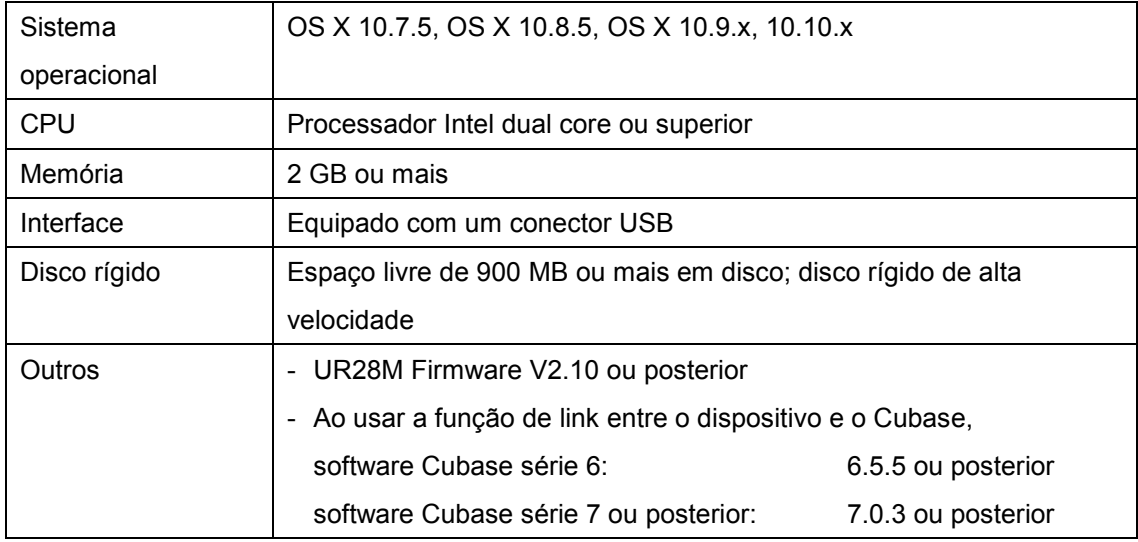

# <span id="page-31-0"></span>**Revisões e melhorias principais**

### **De V2.1.0 para V2.1.2**

- Mudaram os requisitos para os sistemas a seguir.

OS X 10.7.5, OS X 10.8.5, OS X 10.9.x, 10.10.x

As outras correções e melhorias principais para cada programa estão explicadas abaixo.

### **Yamaha Steinberg USB Driver**

De V1.8.3 para V1.9.2

- Agora dá suporte ao Yamaha AUDIOGRAM séries / MW/ MG/ IM (modelo equipado com USB).
- Agora dá suporte a Yamaha A-S801.
- Melhor desempenho em entrada e saída de áudio.
- Agora dá suporte ao firmware Yamaha série MOXF V1.10.
- Alguns problemas secundários resolvidos.

### **Steinberg UR28M Extension**

De V2.1.0 para V2.1.2

- Alguns problemas secundários resolvidos.

### **Steinberg dspMixFx UR28M**

De V2.1.0 para V2.1.2

- Alguns problemas secundários resolvidos.

### **Basic FX Suite**

De V1.0.0 para V1.0.1

- Alguns problemas secundários resolvidos.

# <span id="page-31-1"></span>**Atualizações herdadas**

### **De V2.0.1 para V2.1.0**

- Agora dá suporte ao firmware UR28M V2.10.

As outras correções e melhorias principais para cada programa estão explicadas abaixo.

#### **Steinberg UR28M Extension**

De V2.0.0 para V2.1.0

- Os modelos de projeto de Cubase foram adicionados.

### **De V2.0.0 para V2.0.1**

As correções e melhorias principais para cada programa estão explicadas abaixo.

#### **Yamaha Steinberg USB Driver**

De V1.8.1 para V1.8.3

- Agora dá suporte a OS X 10.9.

De V1.8.0 para V1.8.1

- Agora dá suporte a Yamaha MOXF6/8.
- Alguns problemas secundários resolvidos.

### **De V1.1.3 para V2.0.0**

- Quatro efeitos Guitar Amp Classics adicionados ao efeito de inserção DSP.
- A função Loopback foi adicionada.
- Os plug-ins VST foram reestruturados como Basic FX Suite.
- Mudaram os requisitos para os sistemas a seguir. OS X 10.7.x ou 10.8.x

As correções e melhorias principais para cada programa estão explicadas abaixo.

### **Yamaha Steinberg USB Driver**

De V1.7.3 para V1.8.0

- Agora dá suporte a Yamaha CD-S3000.

### De V1.7.2 para V1.7.3

- As configurações de 176,4 kHz e 192 kHz foram adicionadas à seleção da taxa de amostra para Steinberg UR824.

#### **Steinberg UR28M Extension**

De V1.1.3 para V2.0.0

- Os modelos de projeto de Cubase 7 foram adicionados.

### **Steinberg dspMixFx UR28M**

De V1.1.3 para V2.0.0

### **De V1.1.2 para V1.1.3**

As correções e melhorias principais para cada programa estão explicadas abaixo.

### **Yamaha Steinberg USB Driver**

De V1.7.0 para V1.7.2

- Agora dá suporte a Cubase 7.

De V1.6.4 para V1.7.0 - Agora dá suporte a Steinberg UR22. **OBSERVAÇÃO** Yamaha Steinberg USB Driver V1.7.0 é a versão incluída no CD-ROM TOOLS for UR22 (identificado como "YE968B0") no pacote do Steinberg UR22.

De V1.6.3 para V1.6.4 - Agora dá suporte a Yamaha MX49/61.

**Steinberg UR28M Extension**

De V1.1.1 para V1.1.3

### **Steinberg dspMixFx UR28M**

De V1.1.2 para V1.1.3

- Agora dá suporte a Cubase 7.

### **De V1.1.1 para V1.1.2**

- Confirmou-se que TOOLS for UR28M funciona corretamente no OS X 10.8.
- Agora o instalador dá suporte ao Gatekeeper.
- Foi incluída uma função de desinstalador. Para obter detalhes sobre como usá-la, consulte o Guia de Instalação incluído.

As outras correções e melhorias principais para cada programa estão explicadas abaixo.

# **Yamaha Steinberg USB Driver**

De V1.6.0 para V1.6.3

- Alguns problemas secundários resolvidos.

#### **Steinberg dspMixFx UR28M**

De V1.1.1 para V1.1.2

- Alguns problemas secundários resolvidos.

### **De V1.1.0 para V1.1.1**

As correções e melhorias principais para cada programa estão explicadas abaixo.

#### **Steinberg UR28M Extension**

De V1.1.0 para V1.1.1

- Agora dá suporte a Cubase 6.5.

#### **Steinberg dspMixFx UR28M**

De V1.1.0 para V1.1.1

- Foi resolvido o problema no qual o programa de atualização não funcionaria corretamente sem fechar o dspMixFx UR28M durante a atualização da versão do software com a função "Verificar se há atualizações" no OS X 10.7.

### **De V1.0.2 para V1.1.0**

- Foi adicionada uma nova função com a qual o nível do sinal de entrada de LINE INPUT 3/4 poderia ser selecionado entre "+4dBu" e "-10dBV". A configuração inicial padrão é "+4dBu". Para selecionar o nível do sinal de entrada, use a "Janela de configuração" na seção "dspMixFx UR28M" ou a "Janela de configurações" nas "Janelas dedicadas da série Cubase". \* UR28M Firmware V1.10 ou posterior é obrigatório antes do uso.

### **De V1.0.1 para V1.0.2**

As correções e melhorias principais para cada programa estão explicadas abaixo.

#### **Yamaha Steinberg USB Driver**

De V1.5.2 para V1.6.0

- Agora dá suporte ao Yamaha 01V96i.

Para remover o Yamaha Steinberg USB Driver, exclua os arquivos a seguir do disco de inicialização, bem como os arquivos descritos na seção "Desinstalação do software" do documento Introdução.

/Library/Audio/MIDI Devices/Yamaha/Images/ USB\_1506.tiff USB\_1507.tiff USB\_5500.tiff

# **De V1.0.0 para V1.0.1**

- Agora dá suporte a OS X 10.7.

As outras correções e melhorias principais para cada programa estão explicadas abaixo.

### **Yamaha Steinberg USB Driver**

De V1.5.1 para V1.5.2

- Melhor desempenho em entrada e saída de áudio.
- Foi resolvido o problema no qual a configuração Ativar gerenciamento de energia talvez não seja exibida corretamente durante a abertura do painel de controle do driver no Mac OS X 10.6.8 ou posterior (Mac OS X 10.6.7 ou posterior no Mac com porta Thunderbolt).

De V1.5.0 para V1.5.1

- Agora dá suporte a Steinberg UR824.
- Alguns problemas secundários resolvidos.

OBSERVAÇÃO

Yamaha Steinberg USB Driver V1.5.1 é a versão incluída no CD-ROM TOOLS for UR824 (identificado como "YD307A0") no pacote do Steinberg UR824.

### **Steinberg UR28M Extension**

De V1.0.0 para V1.0.1

- Foi resolvido o problema no qual a parte superior da janela Mixer não seria exibida durante a abertura do arquivo de modelo do projeto do Cubase "Gravação em vários canais do Steinberg UR28M".
- Foi resolvido o problema no qual as configurações em alguns arquivos de modelo do projeto do Cubase não estariam corretas.
- Foi resolvido o problema no qual os dados predefinidos do Sweet Spot Data talvez não sejam exibidos corretamente no Channel Strip do efeito DSP.
- Foi resolvido o problema no qual os dados predefinidos do Sweet Spot Data talvez não sejam salvos corretamente no Channel Strip do efeito DSP, apesar da execução da operação de

gravação.

- Foi resolvido o problema no qual as configurações em dspMixFx UR28M podem ser inicializadas durante a abertura de mais de um arquivo de projeto do Cubase na sequência.
- Foi resolvido o problema no qual o parâmetro de "OUTPUT LEVEL" exibido em dspMixFx UR28M pode mudar para "-∞" durante a abertura de um arquivo de projeto do Cubase.
- Foram resolvidos os problemas que ocorreriam quando UR28M Extension e MR Extension estivessem sendo instalados. Caso você use Steinberg MR816 CSX/MR816 X, baixe e instale o TOOLS for MR V1.7.2 ou posterior no site da Steinberg.
- Alguns outros problemas secundários resolvidos.

#### **Steinberg dspMixFx UR28M**

De V1.0.0 para V1.0.1

- Foi resolvido o problema no qual os controles [OK] e [CANCEL] talvez não funcionem durante a edição de "STORE NAME" na janela para salvar a cena.
- Foi resolvido o problema no qual a lista não seria aberta depois do clique na área de trabalho de um computador durante a abertura da lista clicando-se em "Channel Strip Insertion Location" ou "REV-X Type" no dspMixFx UR28M.
- Foi resolvido o problema no qual o dspMixFx UR28M talvez não funcione porque os dados iniciais não seriam enviados/recebidos corretamente após o segundo lançamento do dspMixFx UR28M no Mac OS X 10.6.8 ou posterior (Mac OS X 10.6.7 ou posterior no Mac com porta Thunderbolt).
- Alguns outros problemas secundários resolvidos.

### **Plug-ins VST**

De V1.0.0 para V1.0.1

- Alguns problemas secundários resolvidos.

Os nomes de empresa e produto exibidos neste documento são marcas comerciais ou marcas comerciais registradas de

suas respectivas empresas.

(C) 2011-2015 Yamaha Corporation.

# **TOOLS for UR28M V2.1.2 per Mac – Note di rilascio**

TOOLS for UR28M V2.1.2 per Mac include i seguenti programmi.

- Yamaha Steinberg USB Driver V1.9.2
- Steinberg UR28M Applications V2.1.2
- Basic FX Suite V1.0.1

Steinberg UR28M Applications V2.1.2 include i seguenti programmi.

- Steinberg UR28M Extension V2.1.2
- Steinberg dspMixFx UR28M V2.1.2

# **Contenuto**

**[Requisiti di sistema per il software](#page-37-0) [Revisioni e miglioramenti principali](#page-38-0) [Aggiornamenti precedenti](#page-38-1)**

# <span id="page-37-0"></span>**Requisiti di sistema per il software**

### **NOTA**

- I requisiti di sistema potrebbero essere leggermente diversi da quelli descritti di seguito in base al sistema operativo in uso.

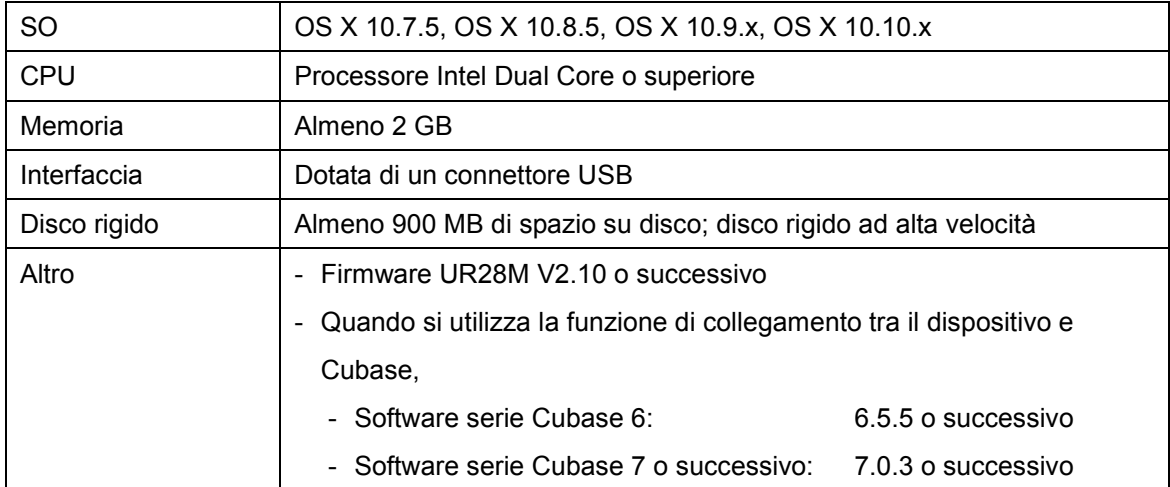

# <span id="page-38-0"></span>**Revisioni e miglioramenti principali**

# **V2.1.0 a V2.1.2**

- I requisiti di sistema sono cambiati come riportato di seguito. OS X 10.7.5, OS X 10.8.5, OS X 10.9.x, o OS X 10.10.x

Di seguito sono illustrati le correzioni e i miglioramenti apportati ai singoli programmi.

### **Yamaha Steinberg USB Driver**

V<sub>1</sub>83a V<sub>192</sub>

- Ora supporta la serie Yamaha AUDIOGRAM/ MW/ MG/ IM (modelli dotati di porta USB).
- Yamaha A-S801 è ora supportato.
- Sono state migliorate le prestazioni dell'ingresso e dell'uscita audio.
- Ora supporta il firmware versione 1.10 della serie Yamaha MOXF.
- Risoluzione di alcuni problemi minori.

#### **Steinberg UR28M Extension**

V2.1.0 a V2.1.2

- Risoluzione di alcuni problemi minori.

### **Steinberg dspMixFx UR28M**

V2.1.0 a V2.1.2

- Risoluzione di alcuni problemi minori.

### **Basic FX Suite**

V1.0.0 a V1.0.1

- Risoluzione di alcuni problemi minori.

# <span id="page-38-1"></span>**Aggiornamenti precedenti**

### **V2.0.1 a V2.1.0**

- Ora supporta Firmware UR28M V2.10.

Di seguito sono elencati altri miglioramenti e correzioni per i singoli programmi.

#### **Steinberg UR28M Extension**

V2.0.0 a V2.1.0

- Aggiunti modelli di progetto per Cubase.

### **V2.0.0 a V2.0.1**

Di seguito sono illustrati le correzioni e i miglioramenti apportati ai singoli programmi.

### **Yamaha Steinberg USB Driver**

V1.8.1 a V1.8.3

- Ora supporta OS X 10.9.

#### V1.8.0 a V1.8.1

- Ora supporta Yamaha MOXF6/8.
- Risoluzione di alcuni problemi minori.

### **V1.1.3 a V2.0.0**

- Aggiunti quattro effetti Guitar Amp Classics all'effetto insert DSP.
- Aggiunta funzione di loopback.
- Plug-in VST riorganizzati come Basic FX Suite.
- I requisiti di sistema sono cambiati come riportato di seguito. OS X 10.7.x o 10.8.x

Di seguito sono illustrati le correzioni e i miglioramenti apportati ai singoli programmi.

### **Yamaha Steinberg USB Driver**

V1.7.3 a V1.8.0

- Ora supporta Yamaha CD-S3000.

#### V1.7.2 a V1.7.3

- Sono state aggiunte le impostazioni da 176,4 kHz e 192 kHz alla selezione della frequenza di campionamento per Steinberg UR824.

#### **Steinberg UR28M Extension**

V1.1.3 a V2.0.0

- Aggiunti modelli di progetto per Cubase 7.

### **Steinberg dspMixFx UR28M**

V1.1.3 a V2.0.0

# **V1.1.2 > V1.1.3**

Di seguito sono illustrati le correzioni e i miglioramenti apportati ai singoli programmi.

### **Yamaha Steinberg USB Driver**

V1.7.0 a V1.7.2

- Prend désormais en charge Cubase 7.

V1.6.4 a V1.7.0

- Prend désormais en charge UR22.

**NOTA** 

Yamaha Steinberg USB Driver V1.7.0 es la versión que se incluye en TOOLS for UR22 CD-ROM (con la etiqueta "YE968B0") del paquete Steinberg UR22.

V1.6.3 a V1.6.4

- Supporta ora Yamaha MX49/61.

**Steinberg UR28M Extension**

 $V1.1.1 > V1.1.3$ 

### **Steinberg dspMixFx UR28M**

 $V1.1.2 > V1.1.3$ 

- Supporto di Cubase 7.

### **V1.1.1 > V1.1.2**

- TOOLS for UR28M è certificato per OS X 10.8.
- Il programma di installazione ora supporta Gatekeeper.
- È inclusa la funzione di disinstallazione. Per le istruzioni relative, consultare la Guida all'installazione acclusa.

Di seguito sono elencati altri miglioramenti e correzioni per i singoli programmi.

### **Yamaha Steinberg USB Driver**

 $V1.6.0 > V1.6.3$ 

- Risoluzione di alcuni problemi minori.

#### **Steinberg dspMixFx UR28M**

 $V1.1.1 > V1.1.2$ 

- Risoluzione di alcuni problemi minori.

### **V1.1.0 > V1.1.1**

Di seguito sono illustrati le correzioni e i miglioramenti apportati ai singoli programmi.

#### **Steinberg UR28M Extension**

 $V1.1.0 > V1.1.1$ 

- Supporto di Cubase 6.5.

#### **Steinberg dspMixFx UR28M**

 $V1.10 > V1.1.1$ 

- È stato risolto il problema relativo al funzionamento non corretto del programma di aggiornamento senza uscire da dspMixFx UR28M durante l'aggiornamento della versione del software con la funzione "Check for Update" in OS X 10.7.

### **V1.0.2 > V1.1.0**

- È stata aggiunta una nuova funzione che consente di scegliere la selezione per il livello del segnale di ingresso di INGRESSO LINEA 3/4 tra "+4dBu" e "-10dBV". L'impostazione iniziale predefinita è "+4dBu". Para seleccionar el nivel de la señal de entrada, utilice "Ventana Setup" de la sección "dspMixFx UR28M" o "Ventana Settings" de "Ventanas dedicadas para la serie Cubase."

※Antes de utilizarla, se necesita el firmware de UR28M V1.10 o posterior.

# **V1.0.1 > V1.0.2**

Di seguito sono illustrati le correzioni e i miglioramenti apportati ai singoli programmi.

#### **Yamaha Steinberg USB Driver**

 $V1.5.2 > V1.6.0$ 

- Supporta ora Yamaha 01V96i.

Per rimuovere Yamaha Steinberg USB Driver, eliminare i seguenti file dal disco di avvio assieme ai file elencati nella sezione relativa alla disinstallazione del software della Guida introduttiva.

/Libreria/Audio/MIDI Devices/Yamaha/Images/ (/Library/Audio/MIDI Devices/Yamaha/Images/) USB\_1506.tiff USB\_1507.tiff USB\_5500.tiff

# **V1.0.0 > V1.0.1**

- OS X 10.7 è ora supportato.

Di seguito sono elencati altri miglioramenti e correzioni per i singoli programmi.

### **Yamaha Steinberg USB Driver**

 $V1.5.1 > V1.5.2$ 

- Sono state migliorate le prestazioni dell'ingresso e dell'uscita audio.
- È stato risolto il problema a causa del quale l'impostazione di Enable Power Management a volte non veniva visualizzata correttamente quando si apriva il pannello di controllo del driver su Mac OS X 10.6.8 o versione successiva (Mac OS X 10.6.7 o versione successiva su Mac con porta Thunderbolt).

 $V1.5.0 > V1.5.1$ 

- Steinberg UR824 è ora supportato.
- Risoluzione di alcuni problemi minori.

### **NOTA**

Yamaha Steinberg USB Driver V1.5.1 è la versione inclusa nel CD-ROM di TOOLS for UR824 CD-ROM (con etichetta "YD307A0") nella confezione di Steinberg UR824.

### **Steinberg UR28M Extension**

 $V1.0.0 > V1.0.1$ 

- È stato risolto il problema a causa del quale la parte superiore della finestra del mixer non veniva visualizzata quando si apriva il file di modello del progetto Cubase "Steinberg UR28M multi channel recording".
- È stato risolto il problema a causa del quale le impostazioni di alcuni file di modello del progetto Cubase non erano corretti.
- È stato risolto il problema a causa del quale i dati preset dei dati Sweet Spot a volte non venivano visualizzati correttamente nel channel strip dell'effetto DSP.
- È stato risolto il problema a causa del quale i dati preset dei dati Sweet Spot a volte non venivano salvati correttamente nel channel strip dell'effetto DSP anche quando l'utente eseguiva l'operazione di salvataggio.
- È stato risolto il problema a causa del quale le impostazioni del dspMixFx UR28M a volte non venivano inizializzate quando si aprivano in sequenza più file di progetto Cubase.
- È stato risolto il problema a causa del quale il parametro di "OUTPUT LEVEL" visualizzato sul dspMixFx UR28M a volte veniva modificato in "-∞" quando si apriva un file di progetto Cubase.
- Sono stati risolti i problemi che si verificavano in caso di installazione contemporanea di UR28M Extension e MR Extension. Se si utilizza Steinberg MR816 CSX/MR816 X, scaricare e installare TOOLS for MR V1.7.2 o versione successiva dal sito Web di Steinberg.
- Sono stati risolti alcuni problemi minori.

#### **Steinberg dspMixFx UR28M**

 $V1.0.0 > V1.0.1$ 

- È stato risolto il problema a causa del quale i comandi [OK] e [CANCEL] a volte non funzionavano quando si modificava "STORE NAME" nella finestra per il salvataggio della scena.
- È stato risolto il problema a causa del quale l'elenco non veniva visualizzato dopo aver fatto clic sul desktop di un computer quando si tentava di eseguire questa operazione facendo clic su "Channel Strip Insertion Location" o su "REV-X Type" sul dspMixFx UR28M.
- È stato risolto il problema a causa del quale il dspMixFx UR28M a volte non funzionava perché i dati di lead-off non venivano inviati/ricevuti correttamente dopo il secondo avvio del dspMixFx UR28M su Mac OS X 10.6.8 o versione successiva (Mac OS X 10.6.7 o versione successiva su Mac con porta Thunderbolt).
- Sono stati risolti alcuni problemi minori.

### **VST Plug-Ins**

 $V1.0.0 \geq V1.0.1$ 

- Risoluzione di alcuni problemi minori.

I nomi di società e prodotti presenti in questo documento sono marchi o marchi registrati delle rispettive società.

(C) 2011-2015 Yamaha Corporation.

# **Mac** 专用 **TOOLS for UR28M V2.1.2** 发布通知

Mac 专用 TOOLS for UR28M V2.1.2 包含下列程序。

- Yamaha Steinberg USB Driver V1.9.2
- Steinberg UR28M Applications V2.1.2
- Basic FX Suite V1.0.1

Steinberg UR28M Applications V2.1.2 包含下列程序。

- Steinberg UR28M Extension V2.1.2
- Steinberg dspMixFx UR28M V2.1.2

# 目录

软[件的系](#page-44-0)统要求 [主要的修](#page-45-0)订和改进 [旧功能更新](#page-45-1)

# <span id="page-44-0"></span>软件的系统要求

注

- 请注意,特定操作系统的系统要求可能与下列介绍内容稍有不同。

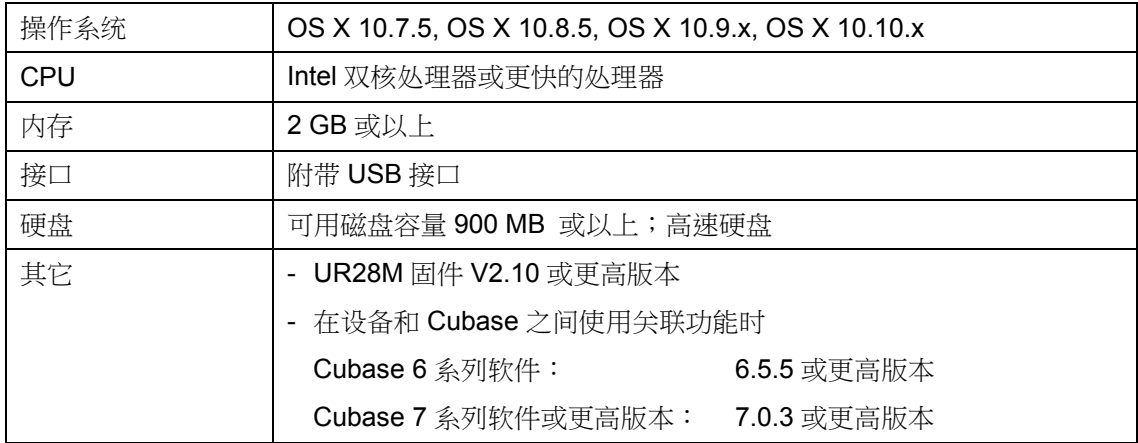

# <span id="page-45-0"></span>主要的修订和改进

### **V2.1.0** 到 **V2.1.2**

- 系统要求变更如下:

OS X 10.7.5, OS X 10.8.5, OS X 10.9.x 或 OS X 10.10.x

每个程序的主要修补和改进在下面进行了说明。

#### **Yamaha Steinberg USB Driver**

V1.8.3 到 V1.9.2

- 现已支持 Yamaha AUDIOGRAM/ MW/ MG/ IM 系列(配有 USB 型号)。
- 现已支持 Yamaha A-S801。
- 改进了音频的输入和输出性能。
- 现已支持 Yamaha MOXF 系列固件 V1.10。
- 解决了一些小问题。

#### **Steinberg UR28M Extension**

V2.1.0 到 V2.1.2

- 解决了一些小问题。

#### **Steinberg dspMixFx UR28M**

V2.1.0 到 V2.1.2

- 解决了一些小问题。

### **Basic FX Suite**

V1.0.0 到 V1.0.1

- 解决了一些小问题。

# <span id="page-45-1"></span>旧功能更新

### **V2.0.1** 到 **V2.1.0**

- 现已支持 UR28M 固件 V2.10。

各程序其它主要修订和改进如下。

#### **Steinberg UR28M Extension**

V2.0.0 到 V2.1.0

- 增加了 Cubase 用的工程模板。

### **V2.0.0** 到 **V2.0.1**

每个程序的主要修补和改进在下面进行了说明。

#### **Yamaha Steinberg USB Driver**

V1.8.1 到 V1.8.3

- 现已支持 OS X 10.9。

#### V1.8.0 到 V1.8.1

- 现已支持 Yamaha MOXF6/8。
- 解决了一些小问题。

### **V1.1.3** 到 **V2.0.0**

- 增加了 DSP 插入效果中的 4 个 Guitar Amp Classics 效果。
- 增加了 Loopback 功能。
- 作为 Basic FX Suite 重组 VST 插件。
- 系统要求变更如下: OS X 10.7.x 或 10.8.x

每个程序的主要修补和改进在下面进行了说明。

#### **Yamaha Steinberg USB Driver**

V1.7.3 到 V1.8.0

- 现已支持 Yamaha CD-S3000。

V1.7.2 到 V1.7.3

- Steinberg UR824v 的采样率选项中增加了 176.4 kHz 和 192 kHz 设置。

### **Steinberg UR28M Extension**

V1.1.3 到 V2.0.0

- 增加了 Cubase 7 用的工程模板。

#### **Steinberg dspMixFx UR28M**

V1.1.3 到 V2.0.0

# **V1.1.2** 到 **V1.1.3**

每个程序的主要修补和改进在下面进行了说明。

#### **Yamaha Steinberg USB Driver**

V1.7.0 到 V1.7.2

- 现在支持 Cubase 7。

V1.6.4 到 V1.7.0

- 现支持 UR22。

注

Steinberg UR22 产品包装里的 TOOLS for UR22 CD 光盘(标有"YE968B0")中包含 Yamaha Steinberg USB Driver V1.7.0 版本。

V1.6.3 到 V1.6.4

- 现支持 Yamaha MX49/61。

**Steinberg UR28M Extension**

V1.1.1 到 V1.1.3

### **Steinberg dspMixFx UR28M**

V1.1.2 到 V1.1.3

- 现在支持 Cubase 7。

### **V1.1.1** 到 **V1.1.2**

- 已确认 TOOLS for UR28M 能在 OS X 10.8 中正常使用。
- 安装程序现已支持 Gatekeeper 功能。
- 包括卸载程序功能。有关使用的说明,请参考附带的安装指南。

各程序其它主要修订和改进如下。

#### **Yamaha Steinberg USB Driver**

V1.6.0 到 V1.6.3

- 解决了一些小问题。

#### **Steinberg dspMixFx UR28M**

V1.1.1 到 V1.1.2 - 解决了一些小问题。

# **V1.1.0** 到 **V1.1.1**

每个程序的主要修补和改进在下面进行了说明。

### **Steinberg UR28M Extension**

V1.1.0 到 V1.1.1

- 现在支持 Cubase 6.5。

### **Steinberg dspMixFx UR28M**

V1.1.0 到 V1.1.1

- 解决了 OS X 10.7 操作系统下用 "Check for Update"功能升级软件版本时,升级程序因不能 退出 dspMixFx UR28M 而无法正常工作的问题。

### **V1.0.2** 到 **V1.1.0**

- 增加了 LINE INPUT 3/4 的输入信号电平可以在 "+4dBu" 和 "-10dBV"之间选择的新功能。 初 始默认设定为"+4dBu"。 如要选择输入信号电平,可以用"dspMixFx UR28M"部分中的 "Setup Window" 或 "Dedicated Windows for Cubase Series"中的"Settings Window"进行设置。 ※使用前必须达到 UR28M Firmware V1.10 或以上版本。

### **V1.0.1** 到 **V1.0.2**

每个程序的主要修补和改进在下面进行了说明。

### **Yamaha Steinberg USB Driver**

V1.5.2 到 V1.6.0

- 现支持 Yamaha 01V96i。

若要删除 Yamaha Steinberg USB Driver,请从 boot 磁盘中删除下列文件和入门指南文件"卸 载软件"章节中所述的文件。

/资源库/Audio/MIDI Devices/Yamaha/Images/

(/Library/Audio/MIDI Devices/Yamaha/Images/)

 USB\_1506.tiff USB\_1507.tiff USB\_5500.tiff

#### **V1.0.0** 到 **V1.0.1**

- 现已支持 OS X 10.7。

每个程序的其它主要修补和改进在下面进行了说明。

#### **Yamaha Steinberg USB Driver**

V1.5.1 到 V1.5.2

- 提高了音频输入和输出性能。
- 解决了打开 Mac OS X 10.6.8 或以上版本(Mac OS X 10.6.7 或以上等带有 Thunderbolt 端口的 Mac 机)中的驱动控制面板时, Enable Power Management (启用电源管理)设置可能无法正 确显示的问题。

V1.5.0 到 V1.5.1

- 现已支持 Steinberg UR824。
- 解决了一些小问题。

注

Steinberg UR824 产品包装里的 TOOLS for UR824 CD 光盘(标有"YD307A0")中包含 Yamaha Steinberg USB Driver V1.5.1 版本。

### **Steinberg UR28M Extension**

V1.0.0 到 V1.0.1

- 解决了打开 Cubase 工程模板文件"Steinberg UR28M multi channel recording"时, Mixer 窗 口上部无法显示的问题。
- 解决了某些 Cubase 工程模板文件的相关设置可能发生错误的问题。
- 解决了 Sweet Spot Data 预设数据可能无法在 DSP 效果的通道条中正确显示的问题。
- 解决了尽管执行保存操作,Sweet Spot Data 的预设数据也可能无法正确保存到 DSP 效果通道 条的问题。
- 解决了连续打开一个以上 Cubase 工程文件时 dspMixFx UR28M 的相关设置可能被初始化的问 题。
- 解决了打开一个 Cubase 工程文件时,显示在 dspMixFx UR28M 上的"OUTPUT LEVEL"参数 可能变为"-∞"的问题。
- 解决了 UR28M Extension 和 MR Extension 两者都被安装情况下可能发生的问题。如果您使用 的是 Steinberg MR816 CSX/MR816 X, 请从 Steinberg 网站下载并安装 TOOLS for MR V1.7.2 或以上版本。

- 解决了其它一些小问题。

#### **Steinberg dspMixFx UR28M**

V1.0.0 到 V1.0.1

- 解决了在保存场景的窗口中编辑"STORE NAME"时,[OK]和[CANCEL]按钮无法使用的问题。
- 解决了在 dspMixFx UR28M 中点击 "Channel Strip Insertion Location"或 "REV-X Type"从 而打开了列表的情况下,点击计算机桌面后列表就无法打开的问题。
- 解决了 Mac OS X 10.6.8 或以上(Mac OS X 10.6.7 或以上等带有 Thunderbolt 接口的 Mac 机) 系统中,由于在启动 dspMixFx UR28M 后没有正确发送/接收 lead-off 数据从而造成 dspMixFx UR28M 可能无法运行的问题。
- 解决了其它一些小问题。

### **VST Plug-Ins**

V1.0.0 到 V1.0.1

- 解决了一些小问题。

本文件中所出现的公司名和产品名都是各自所有者的商标或注册商标。

(C) 2011-2015 Yamaha Corporation.

# **TOOLS for UR28M V2.1.2 for Mac** リリースノート

TOOLS for UR28M V2.1.2 for Mac は、以下のプログラムで構成されています。

- Yamaha Steinberg USB Driver V1.9.2
- Steinberg UR28M Applications V2.1.2
- Basic FX Suite V1.0.1

Steinberg UR28M Applications V2.1.2 は、以下のプログラムで構成されています。

- Steinberg UR28M Extension V2.1.2
- Steinberg dspMixFx UR28M V2.1.2

### 目次

[ソフトウェアの動作環境](#page-51-0) [主なアップデートの内容](#page-52-0) [過去のアップデートの内容](#page-52-1)

# <span id="page-51-0"></span>ソフトウェアの動作環境

**NOTE** 

- お使いの OS によっては、下記の仕様以上の条件を満たす必要があります。

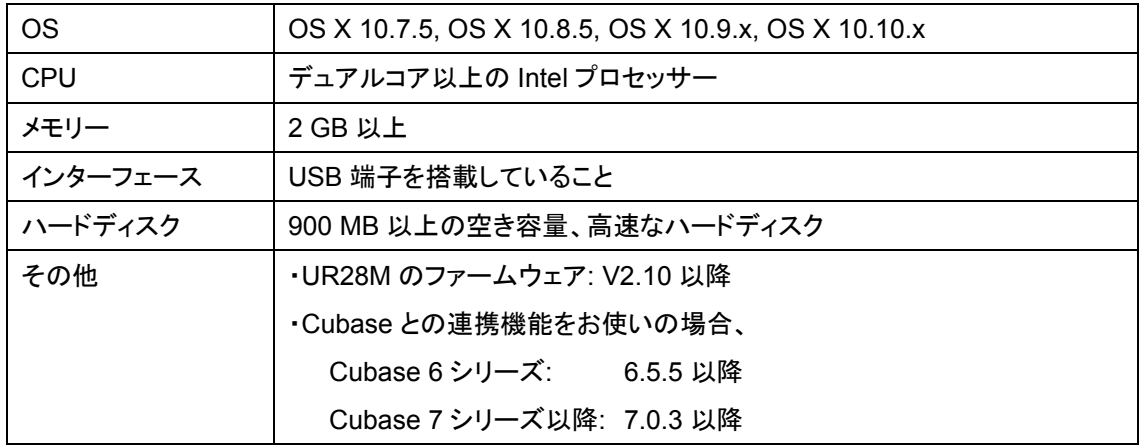

# <span id="page-52-0"></span>主なアップデートの内容

### $V2.1.0 \rightarrow V2.1.2$

動作環境を変更しました。以下の環境が必要です。 OS X 10.7.5, OS X 10.8.5, OS X 10.9.x, OS X 10.10.x

その他の主なアップデート内容については、以下にプログラム別で説明します。

#### **Yamaha Steinberg USB Driver**

 $V1.8.3 \rightarrow V1.9.2$ 

- Yamaha AUDIOGRAM/MW/MG/IM シリーズの USB 搭載モデルに対応しました。
- Yamaha A-S801 に対応しました。
- オーディオ入出力のパフォーマンスを向上しました。
- Yamaha MOXF シリーズ ファームウェア V1.10 に対応しました。
- 軽微な不具合を修正しました。

#### **Steinberg UR28M Extension**

 $V2.1.0 \rightarrow V2.1.2$ 

- 軽微な不具合を修正しました。

#### **Steinberg dspMixFx UR28M**

 $V2.1.0 \rightarrow V2.1.2$ 

- 軽微な不具合を修正しました。

#### **Basic FX Suite**

 $V1.0.0 \rightarrow V1.0.1$ 

- 軽微な不具合を修正しました。

# <span id="page-52-1"></span>過去のアップデートの内容

### **V2.0.1** → **V2.1.0**

- 本体ファームウェア V2.10 に対応しました。

その他の主なアップデート内容については、以下にプログラム別で説明します。

#### **Steinberg UR28M Extension**

 $V2.0.0 \rightarrow V2.1.0$ 

- Cubase 用のプロジェクトテンプレートを追加しました。

**V2.0.0** → **V2.0.1**

主なアップデート内容については、以下にプログラム別で説明します。

#### **Yamaha Steinberg USB Driver**

 $V1.8.1 \rightarrow V1.8.3$ 

- OS X 10.9 に対応しました。

 $V1.8.0 \rightarrow V1.8.1$ 

- Yamaha MOXF6/8 に対応しました。
- 軽微な不具合を修正しました。

#### **V1.1.3** → **V2.0.0**

- DSP インサートエフェクトに Guitar Amp Classics 4 種類を追加しました。
- ループバック機能を追加しました。
- VST プラグインを Basic FX Suite として再構成しました。
- 動作環境を変更しました。以下の環境が必要です。 OS X 10.7.x または 10.8.x

その他の主なアップデート内容については、以下にプログラム別で説明します。

#### **Yamaha Steinberg USB Driver**

 $V1.7.3 \rightarrow V1.8.0$ 

- Yamaha CD-S3000 に対応しました。

 $V1.7.2 \rightarrow V1.7.3$ 

- Steinberg UR824 でサンプリング周波数を 176.4kHz/192kHz に設定できるようになりました。

#### **Steinberg UR28M Extension**

 $V1.1.3 \rightarrow V2.0.0$ 

- Cubase7 用のプロジェクトテンプレートを追加しました。

#### **Steinberg dspMixFx UR28M**

 $V1.1.3 \rightarrow V2.0.0$ 

# $V1.1.2 \rightarrow V1.1.3$

以下にプログラム別で説明します。

#### **Yamaha Steinberg USB Driver**

 $V1.7.0 \rightarrow V1.7.2$ 

- Cubase 7 に対応しました。

 $V1.6.4 \rightarrow V1.7.0$ 

- Steinberg UR22 に対応しました。

**NOTE** 

Yamaha Steinberg USB Driver V1.7.0 は、Steinberg UR22 に同梱の TOOLS for UR22 CD-ROM (盤面に「YE968B0」と記載されているもの)に収録されているバージョンです。

 $V1.6.3 \rightarrow V1.6.4$ 

- Yamaha MX49/61 に対応しました。

**Steinberg UR28M Extension**

 $V1.1.1 \rightarrow V1.1.3$ 

#### **Steinberg dspMixFx UR28M**

 $V1.1.2 \rightarrow V1.1.3$ 

- Cubase 7 に対応しました。

### $V1.1.1 \rightarrow V1.1.2$

- TOOLS for UR28M が OS X 10.8 で動作することを確認しました。

- インストーラーが Gatekeeper に対応しました。

- アンインストーラーを同梱しました。使用方法は同梱のインストールガイドをご参照ください。

その他の主なアップデート内容については、以下にプログラム別で説明します。

#### **Yamaha Steinberg USB Driver**

 $V1.6.0 \rightarrow V1.6.3$ 

- 軽微な不具合を修正しました。

#### **Steinberg dspMixFx UR28M**

 $V1.1.1 \rightarrow V1.1.2$ 

- 軽微な不具合を修正しました。

 $V1.1.0 \rightarrow V1.1.1$ 

以下にプログラム別で説明します。

#### **Steinberg UR28M Extension**

 $V1.1.0 \rightarrow V1.1.1$ 

- Cubase 6.5 に対応しました。

### **Steinberg dspMixFx UR28M**

 $V1.1.0 \rightarrow V1.1.1$ 

- OS X 10.7 で、Check for update 機能にてソフトウェアを新しいバージョンに更新するときに、 dspMixFx UR28M が終了せずに、更新が正常に行えないことがある問題を修正しました。

### $V1.0.2 \rightarrow V1.1.0$

- LINE INPUT 3/4 の入力レベルを切り替え可能にしました。「+4dBu」と「-10dBV」の切り替えができ ます。初期設定は「+4dBu」です。入力レベルは、「dspMixFx UR28M」の「セットアップ画面」または 「Cubase シリーズの専用画面」の「Settings 画面」で切り替えます。 ※UR28M のファームウェアを V1.10 以降にアップデートしてご使用ください。

### $V1.0.1 → V1.0.2$

以下にプログラム別で説明します。

### **Yamaha Steinberg USB Driver**

 $V1.5.2 \rightarrow V1.6.0$ 

- Yamaha 01V96i に対応しました。

Yamaha Steinberg USB Driver を削除する場合は、セットアップガイドのアンインストール方法に掲 載しているファイルのほかに、次のファイルも起動ディスクから削除してください。

/Library/Audio/MIDI Devices/Yamaha/Images/

 USB\_1506.tiff USB\_1507.tiff USB\_5500.tiff

### $V1.0.0 \rightarrow V1.0.1$

- OS X 10.7 に対応しました。

その他の主なアップデート内容については、以下にプログラム別で説明します。

#### **Yamaha Steinberg USB Driver**

 $V1.5.1 \rightarrow V1.5.2$ 

- オーディオ入出力のパフォーマンスを向上しました。
- Mac OS X 10.6.8 以降(Thunderbolt 搭載の Mac は 10.6.7 以降)で使用した場合、ドライバーのコ ントロールパネルを開いたときに、Enable Power Management の設定が正しく表示されないことが ある問題を修正しました。

 $V1.5.0 \rightarrow V1.5.1$ 

- Steinberg UR824 に対応しました。
- 軽微な不具合を修正しました。

#### **NOTE**

Yamaha Steinberg USB Driver V1.5.1 は、Steinberg UR824 に同梱の TOOLS for UR824 CD-ROM(盤面に「YD307A0」と記載されているもの)に収録されているバージョンです。

#### **Steinberg UR28M Extension**

 $V1.0.0 \rightarrow V1.0.1$ 

- Cubase 用のプロジェクトテンプレート「Steinberg UR28M multi channel recording」を開いたときに、 ミキサー画面の上部が表示されない問題を修正しました。
- いくつかの Cubase 用のプロジェクトテンプレートで、設定が正しくない問題を修正しました。
- DSP エフェクトの Channel Strip で、Sweet Spot Data のプリセットが表示されなくなることがある問 題を修正しました。
- DSP エフェクトの Channel Strip でプリセットを保存したとき、Sweet Spot Data の設定が保存されな いことがある問題を修正しました。
- 複数の Cubase のプロジェクトファイルを連続で開くと、dspMixFx UR28M の設定が初期化されるこ とがある問題を修正しました。
- Cubaseのプロジェクトファイルを開くと、dspMixFx UR28Mの「OUTPUT LEVEL」の表示が「-∞」に なることがある問題を修正しました。
- MR Extension と UR28M Extension が共にインストールされている際に発生する問題を修正しまし た。Steinberg MR816 CSX/MR816 X をご使用の場合は、TOOLS for MR V1.7.2 以降をスタイン バーグのウェブサイトからダウンロードしてインストールしてください。

- その他軽微な不具合を修正しました。

#### **Steinberg dspMixFx UR28M**

 $V1.0.0 \rightarrow V1.0.1$ 

- シーンの保存画面で「STORE NAME」を編集しているときに、[OK]と[CANCEL]が動作しないことが ある問題を修正しました。
- 「Channel Strip 挿入位置」や「REV-X タイプ」などをクリックしてリストを表示しているときにコン ピューターのデスクトップをクリックすると、以後リストが開かなくなる問題を修正しました。
- Mac OS X 10.6.8 以降(Thunderbolt 搭載の Mac は 10.6.7 以降)で、dspMixFx UR28M の 2 回目 以降の起動時に、最初のデータの送信および受信が正しくできず、dspMixFx UR28M が正常に動 作しないことがある問題を修正しました。
- その他軽微な不具合を修正しました。

#### **VST Plug-Ins**

 $V1.0.0 \rightarrow V1.0.1$ 

- 軽微な不具合を修正しました。

本文に掲載されている会社名および商品名等は、各社の登録商標または商標です。

(C) 2011-2015 Yamaha Corporation.